### **ЮЖНО-УРАЛЬСКИЙ ГОСУДАРСТВЕННЫЙ УНИВЕРСИТЕТ**

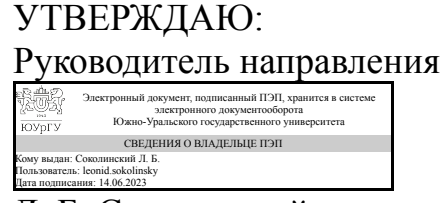

Л. Б. Соколинский

### **РАБОЧАЯ ПРОГРАММА**

**дисциплины** 1.О.21 Пакеты прикладных программ **для направления** 02.03.02 Фундаментальная информатика и информационные технологии **уровень** Бакалавриат **форма обучения** очная **кафедра-разработчик** Системное программирование

Рабочая программа составлена в соответствии с ФГОС ВО по направлению подготовки 02.03.02 Фундаментальная информатика и информационные технологии, утверждённым приказом Минобрнауки от 23.08.2017 № 808

Зав.кафедрой разработчика, д.физ.-мат.н., проф.

Разработчик программы, к.физ.-мат.н., доц., доцент

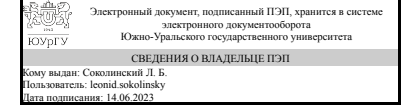

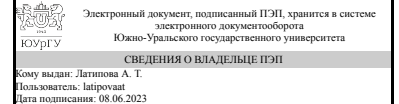

Л. Б. Соколинский

А. Т. Латипова

### 1. Цели и задачи дисциплины

Целью дисциплины является освоение современного прикладного программного обеспечения, программирование офисных приложений. Основные задачи дисциплины: 1. Ознакомление с устройством и принципами работы компиляторов. 2. Ознакомление с прикладным программным обеспечением на примере текстового редактора MS Word. 3. Ознакомление с технологией создания макросов в MS Word и основами синтаксиса языка программирования Visual Basic for Application.

### Краткое содержание дисциплины

1. Теория компиляции 2. Пакет MS Word. Знакомство с MS Word. Работа с документом MS Word. Форматирование документ MS Word. Стили. Маркированные и нумерованные списки. Работа с таблицами. Слияние документов. 3. Создание макросов в MS Word.

### 2. Компетенции обучающегося, формируемые в результате освоения лиспиплины

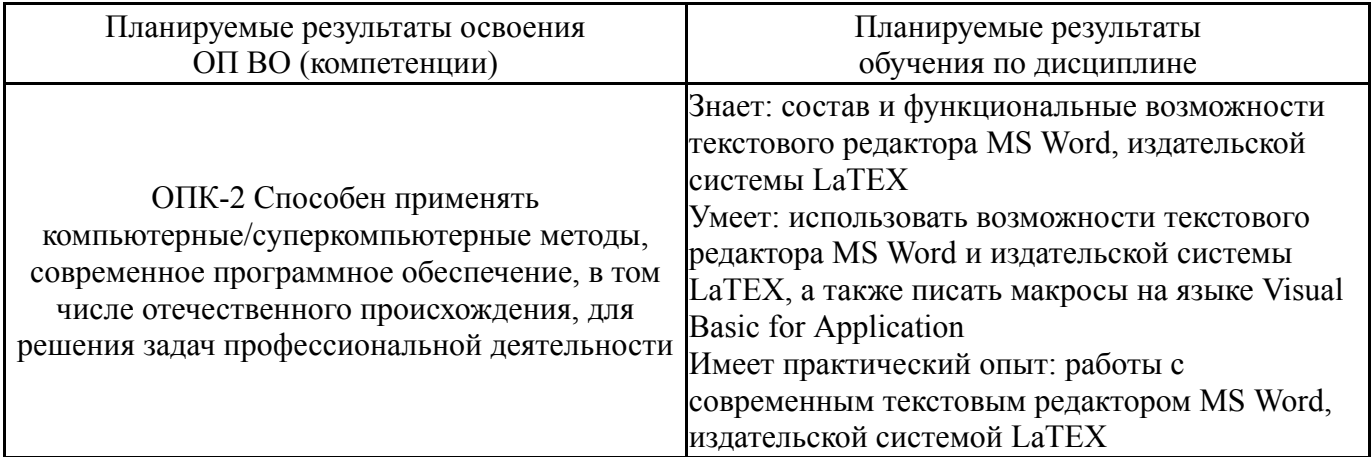

# 3. Место дисциплины в структуре ОП ВО

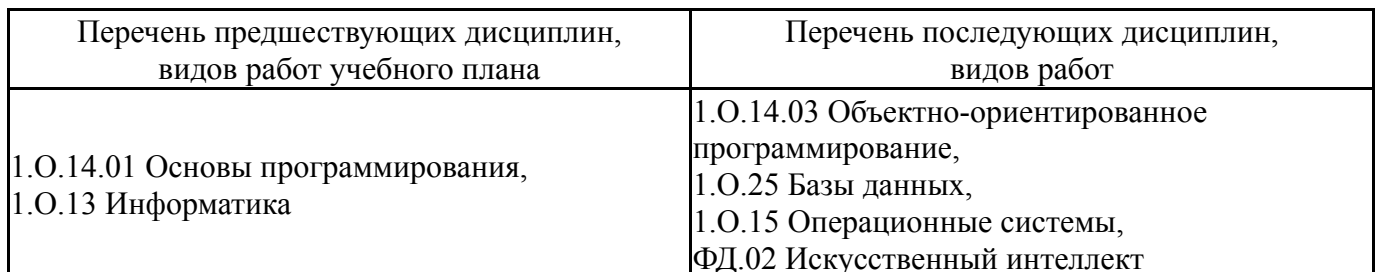

Требования к «входным» знаниям, умениям, навыкам студента, необходимым при освоении данной дисциплины и приобретенным в результате освоения предшествующих дисциплин:

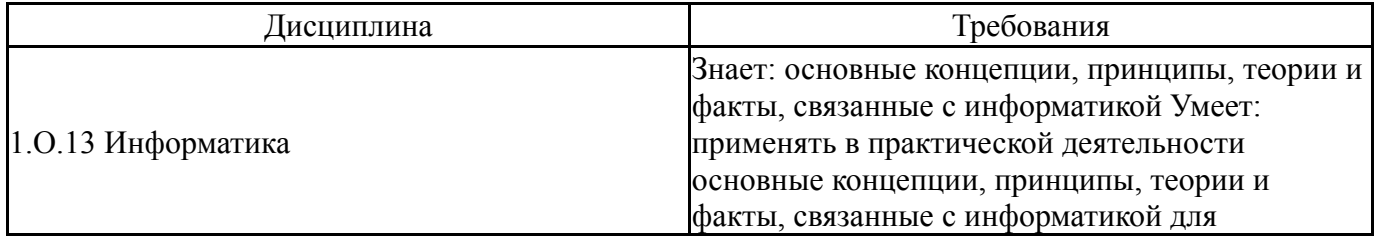

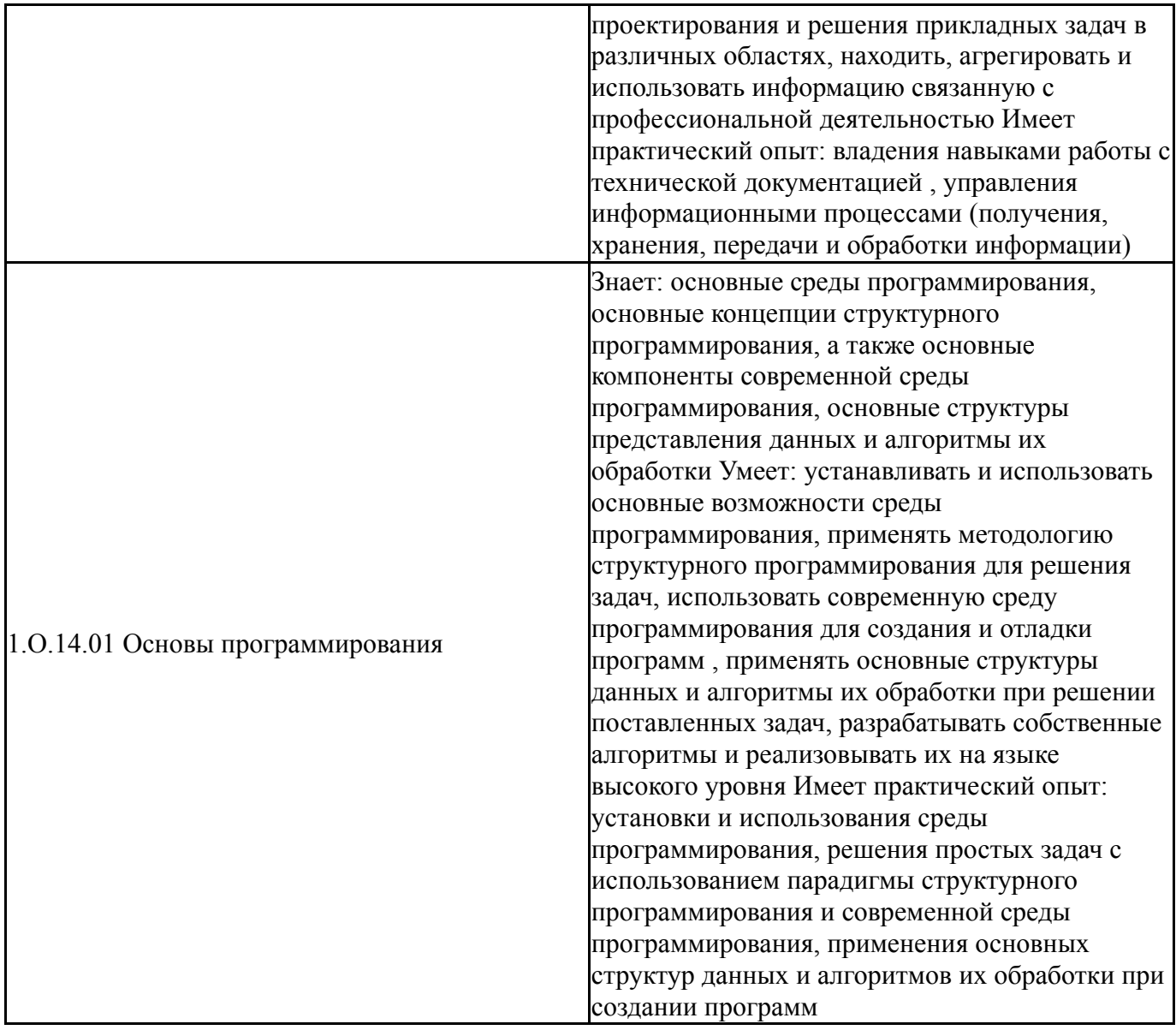

# 4. Объём и виды учебной работы

Общая трудоем<br/>кость дисциплины составляет  $3$  з.е.,<br/>  $108$ ч.,  $54,\!25$ ч. контактной работы

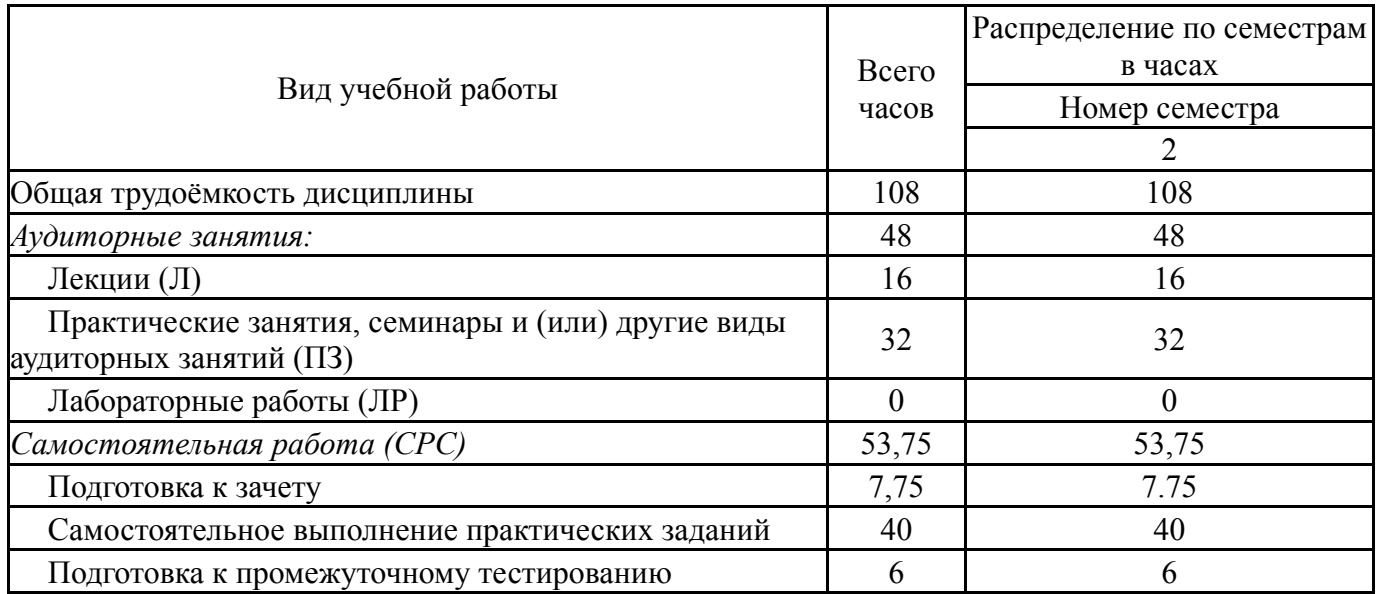

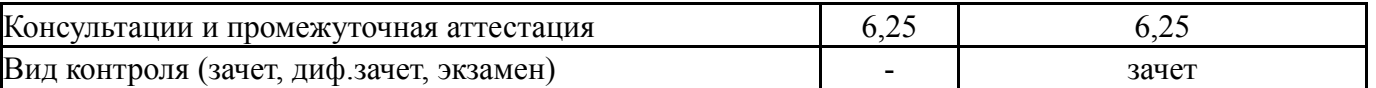

# **5. Содержание дисциплины**

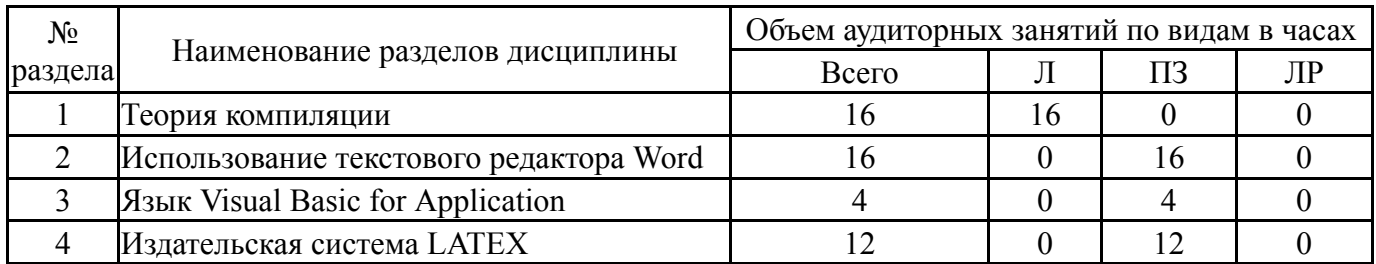

# **5.1. Лекции**

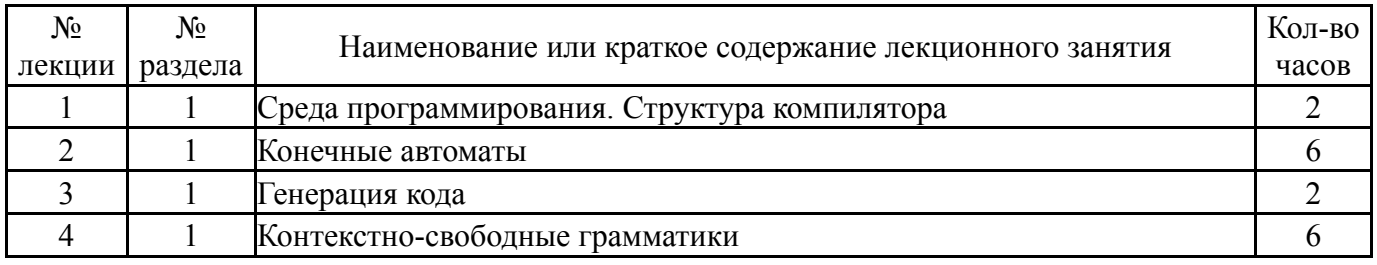

# **5.2. Практические занятия, семинары**

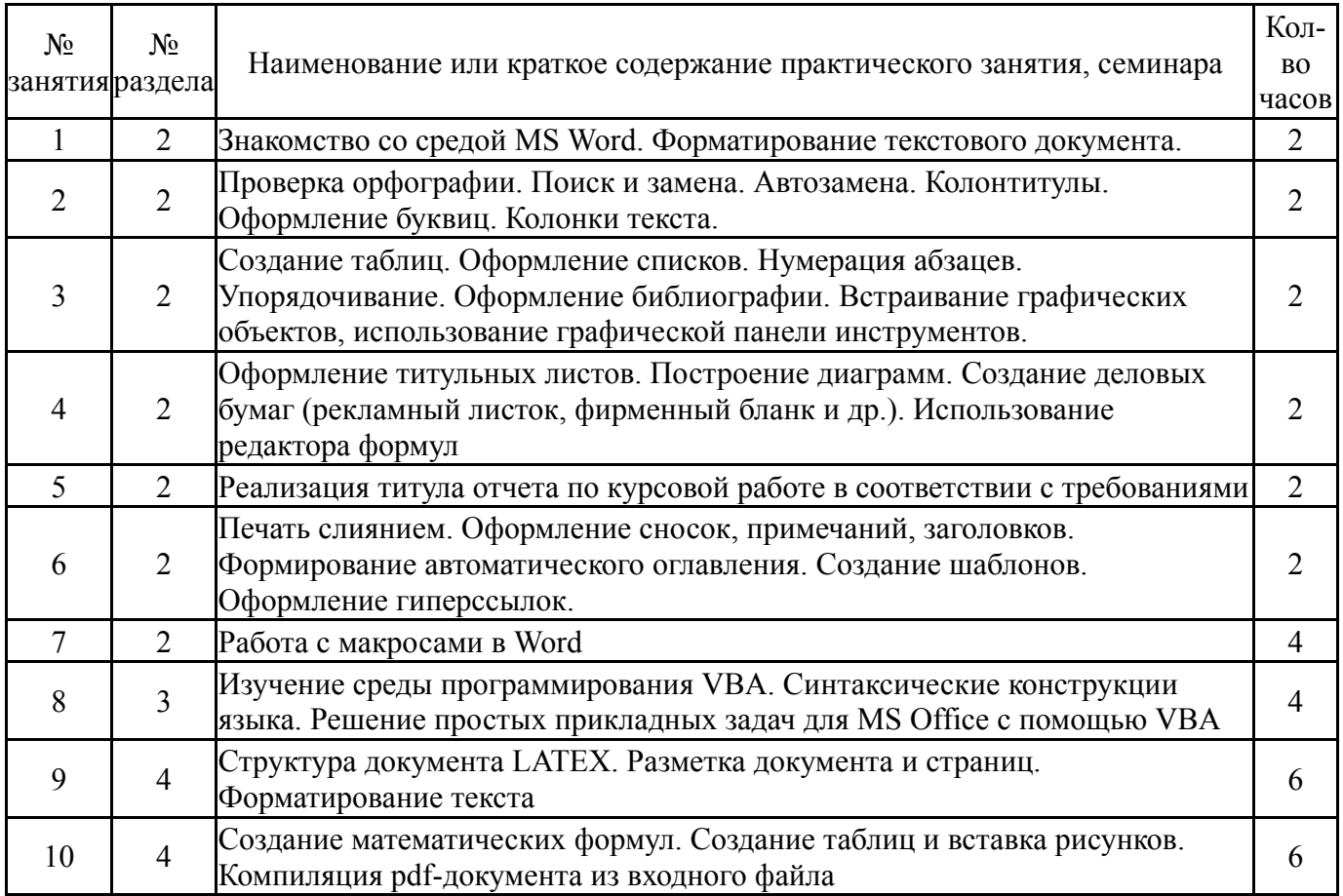

# **5.3. Лабораторные работы**

Не предусмотрены

# **5.4. Самостоятельная работа студента**

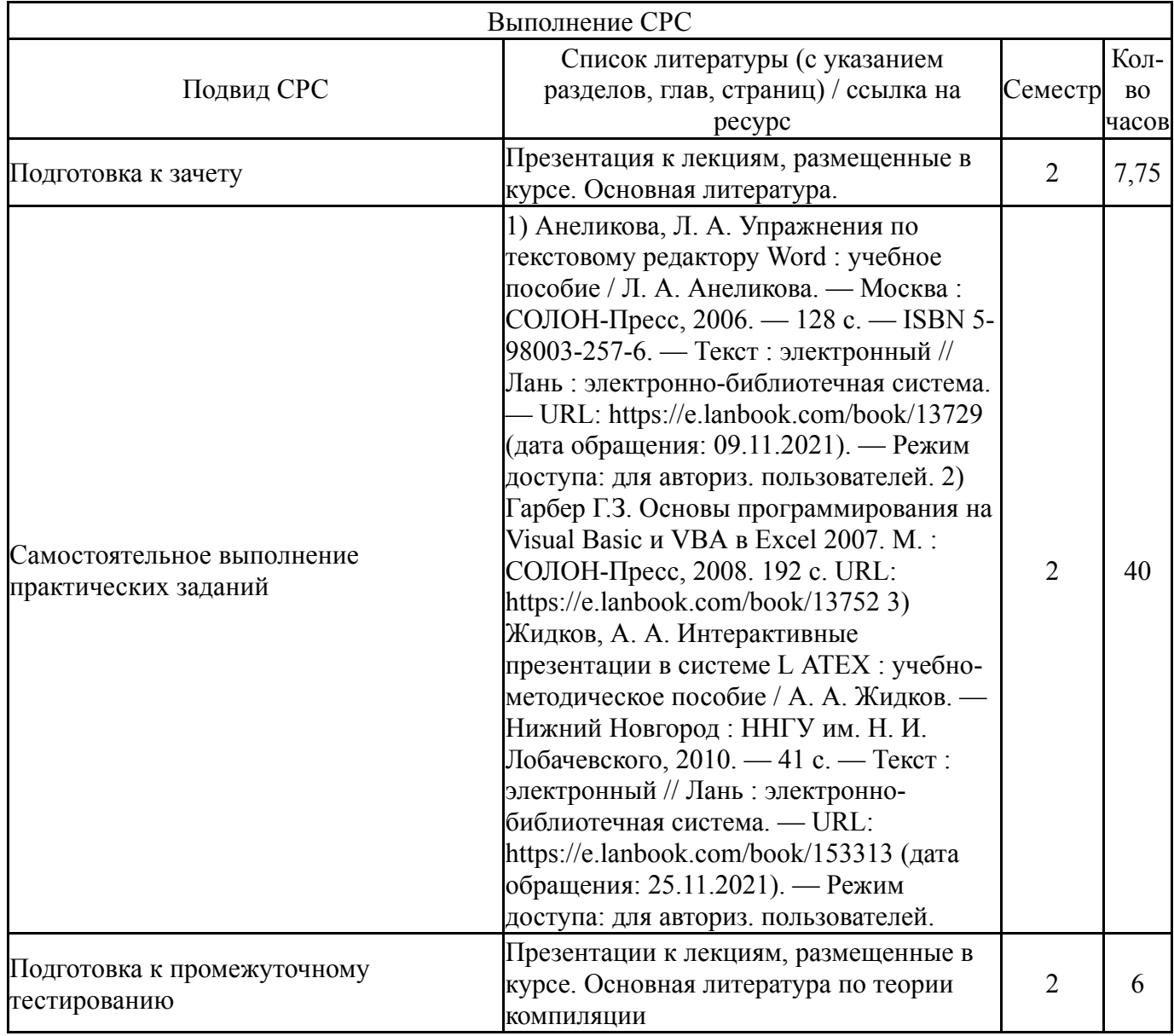

### **6. Фонд оценочных средств для проведения текущего контроля успеваемости, промежуточной аттестации**

Контроль качества освоения образовательной программы осуществляется в соответствии с Положением о балльно-рейтинговой системе оценивания результатов учебной деятельности обучающихся.

# **6.1. Контрольные мероприятия (КМ)**

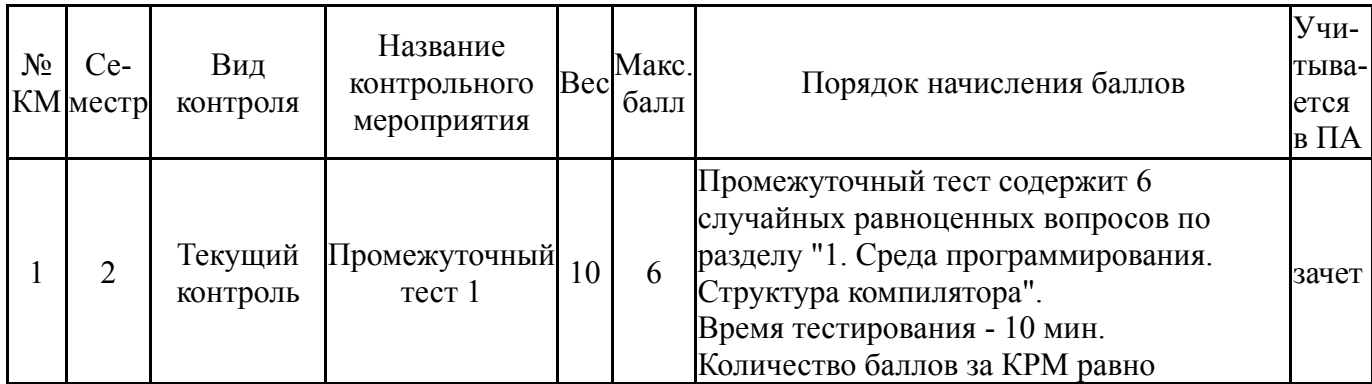

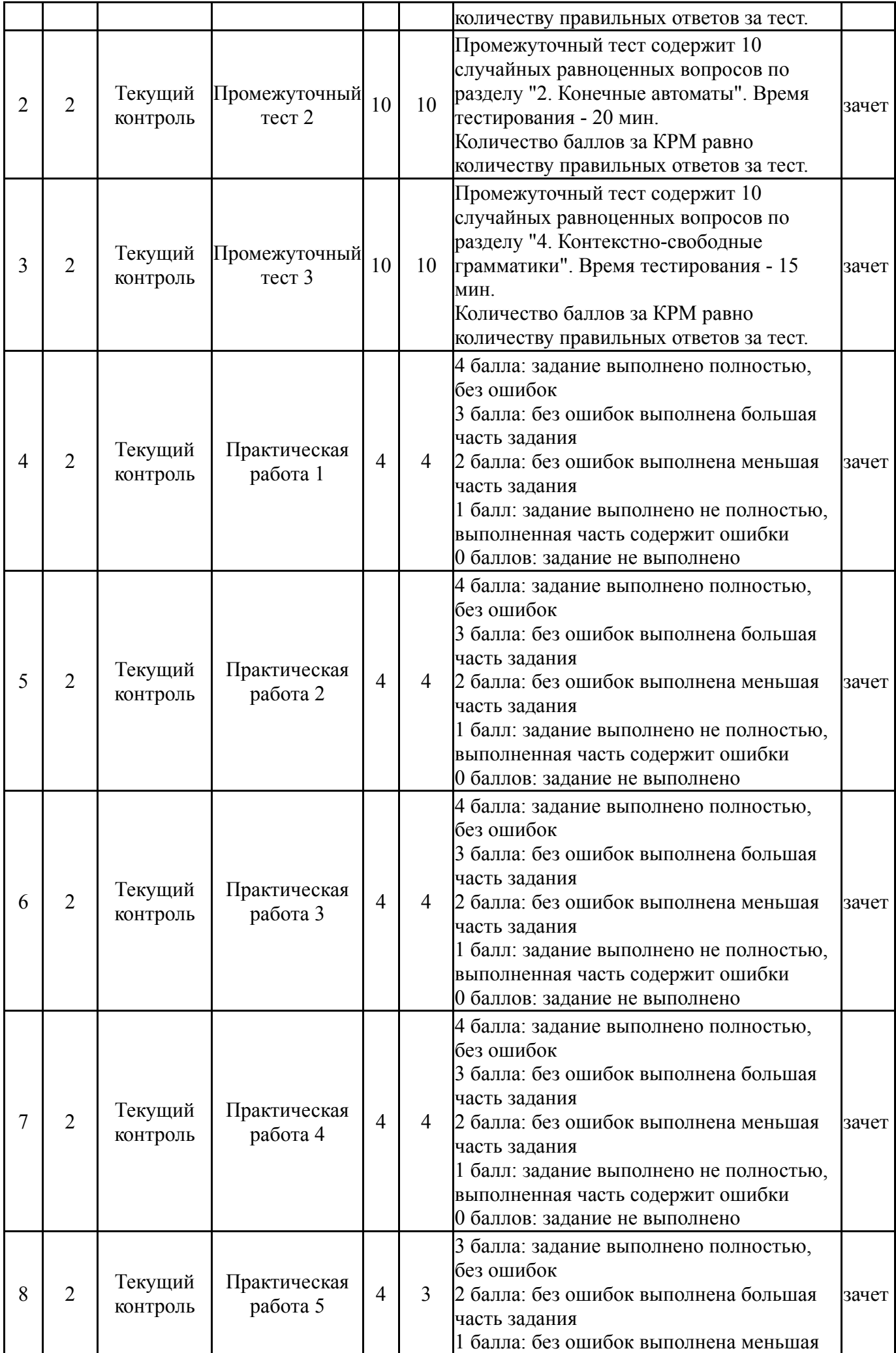

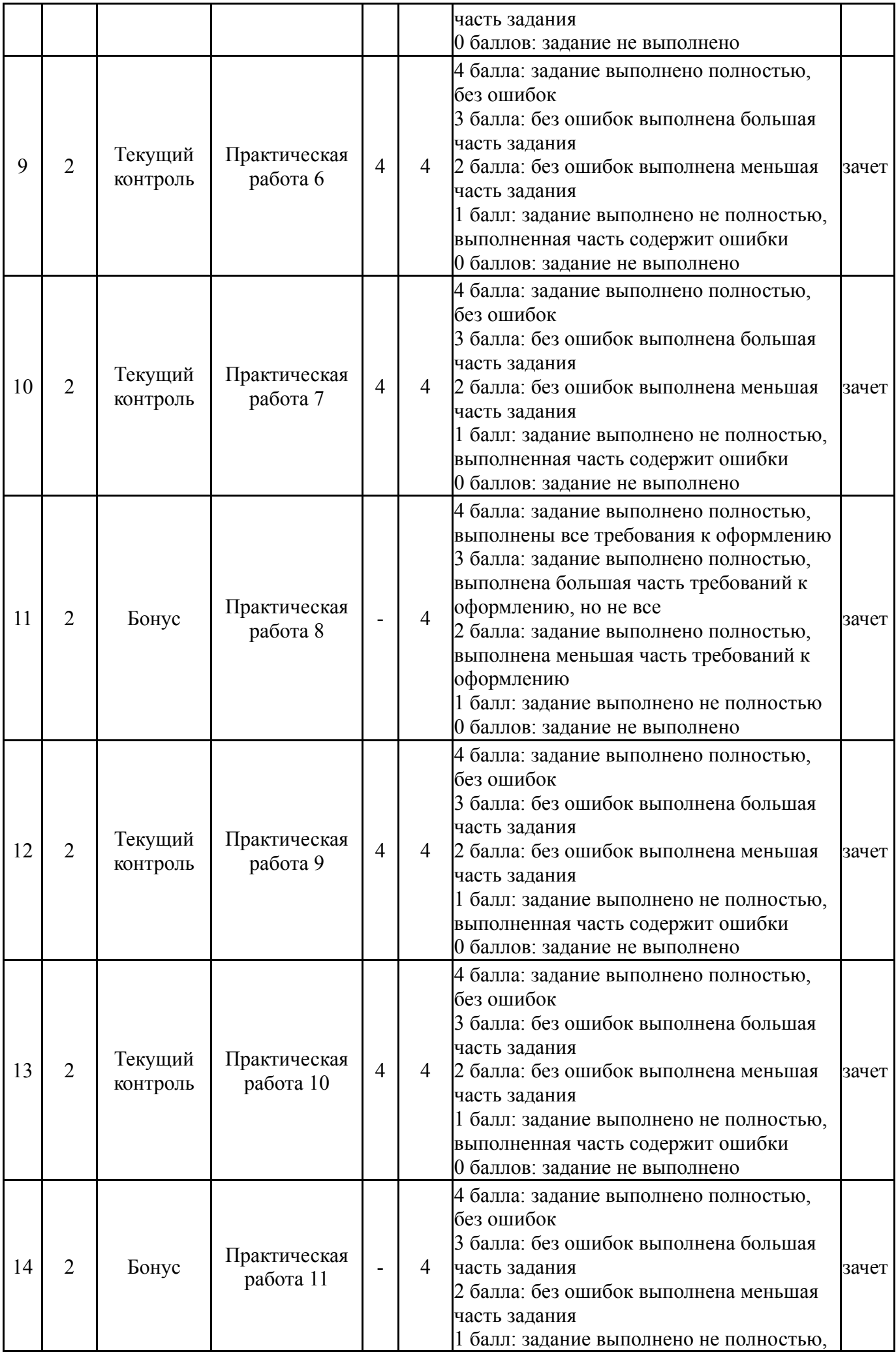

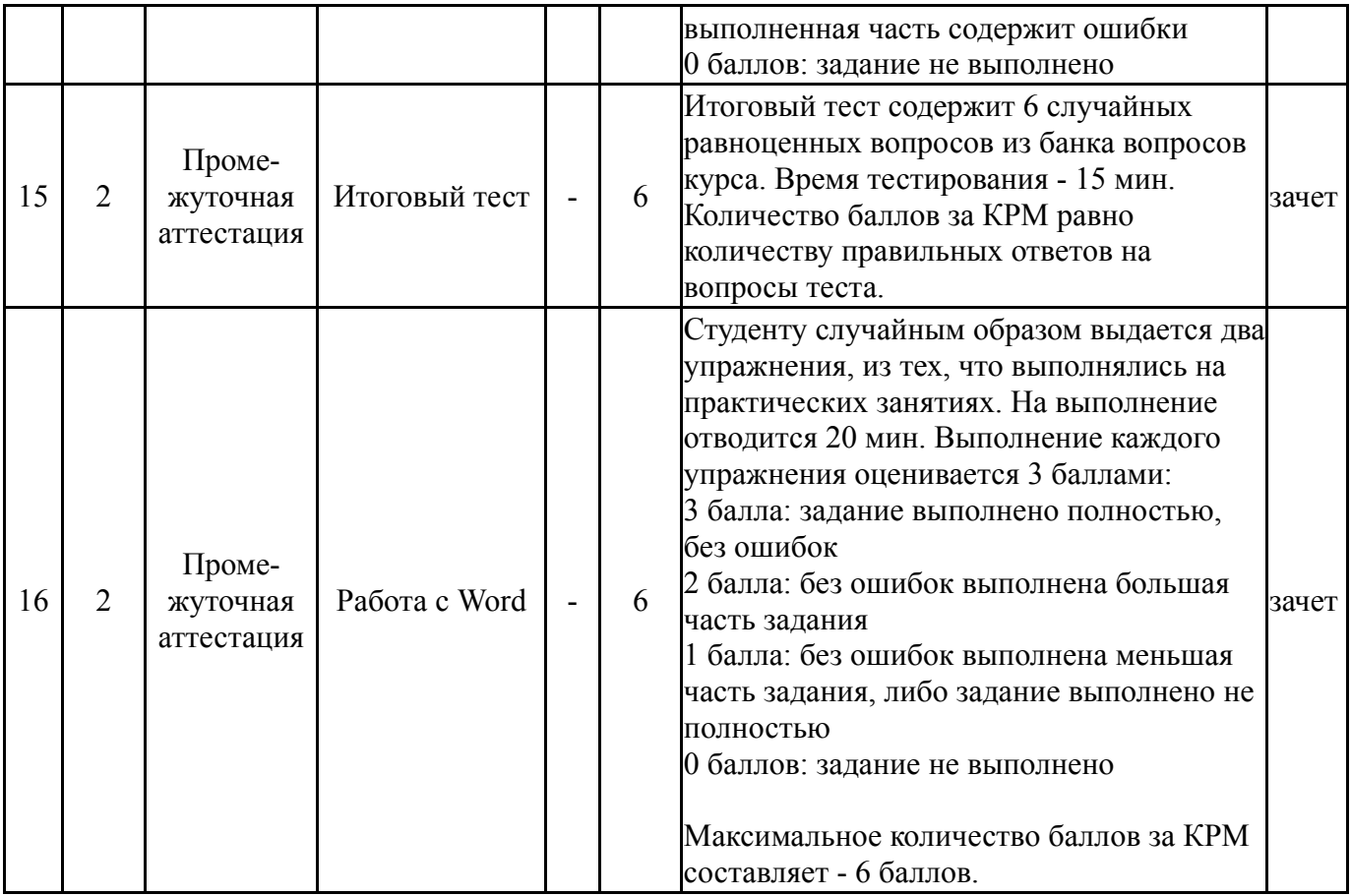

# **6.2. Процедура проведения, критерии оценивания**

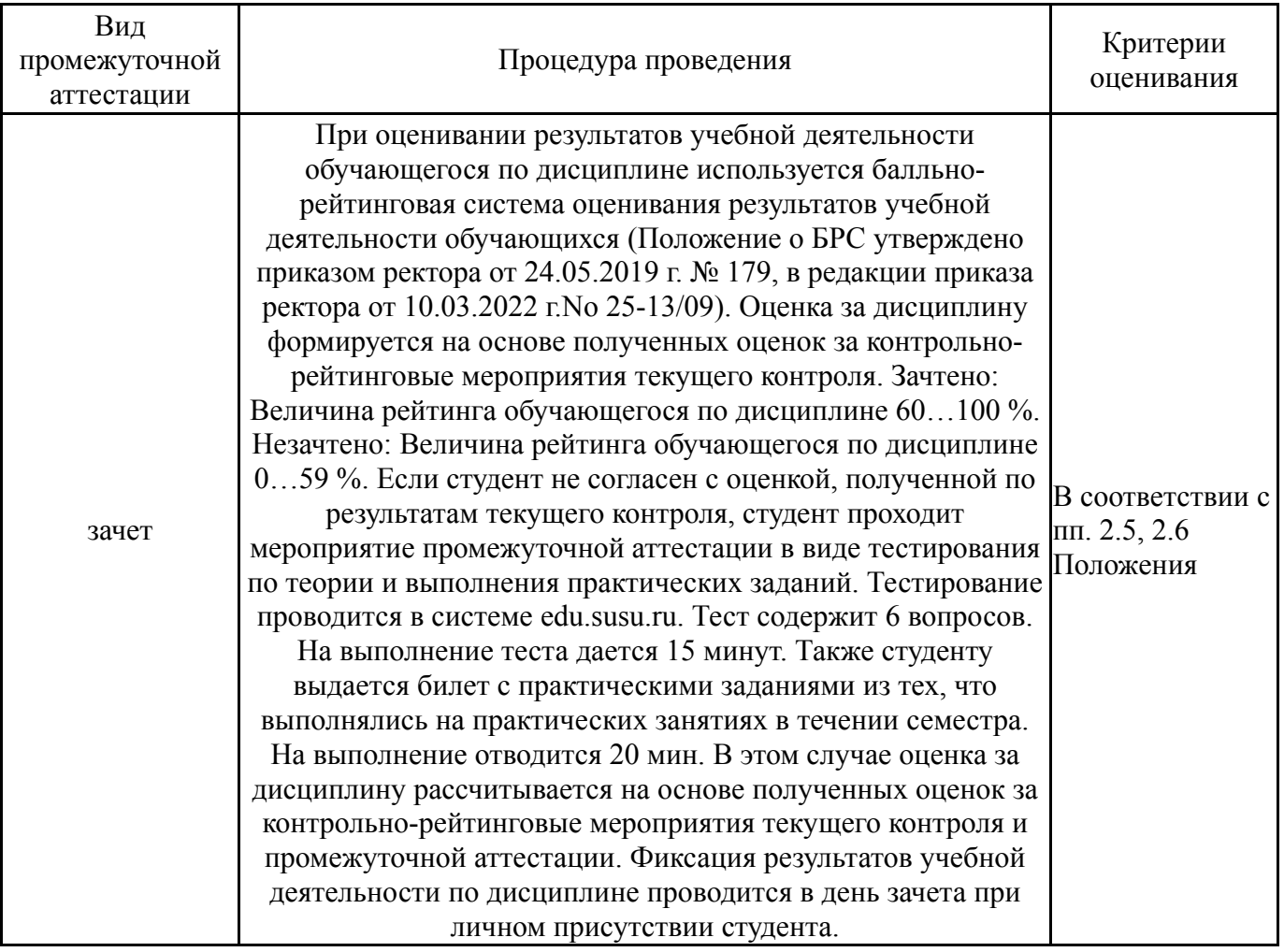

#### **6.3. Паспорт фонда оценочных средств**

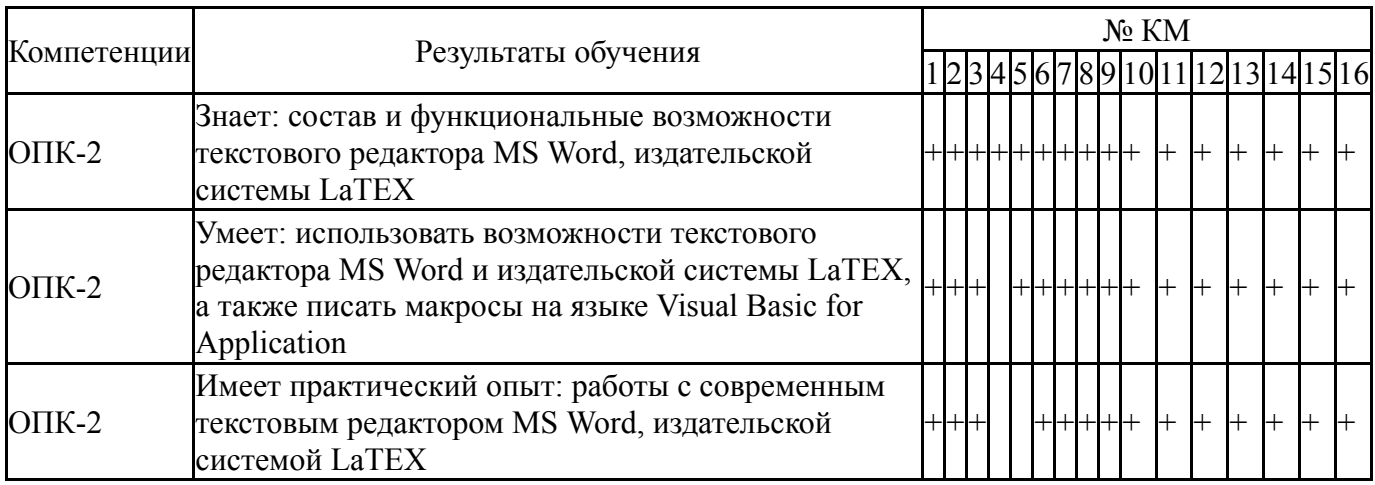

Типовые контрольные задания по каждому мероприятию находятся в приложениях.

#### **7. Учебно-методическое и информационное обеспечение дисциплины**

#### **Печатная учебно-методическая документация**

*а) основная литература:*

Не предусмотрена

*б) дополнительная литература:* Не предусмотрена

*в) отечественные и зарубежные журналы по дисциплине, имеющиеся в библиотеке:*

1. Программирование, науч. журн. Рос. акад. наук. Отделение информатики, вычислительной техники и автоматизации, Моск. гос. ун-т. М.: Наука.

- 2. Открытые системы. СУБД. ЗАО М.: изд-во «Открытые системы».
- *г) методические указания для студентов по освоению дисциплины:*
	- 1. Методические указания для студентов

*из них: учебно-методическое обеспечение самостоятельной работы студента:* 1. Методические указания для студентов

#### **Электронная учебно-методическая документация**

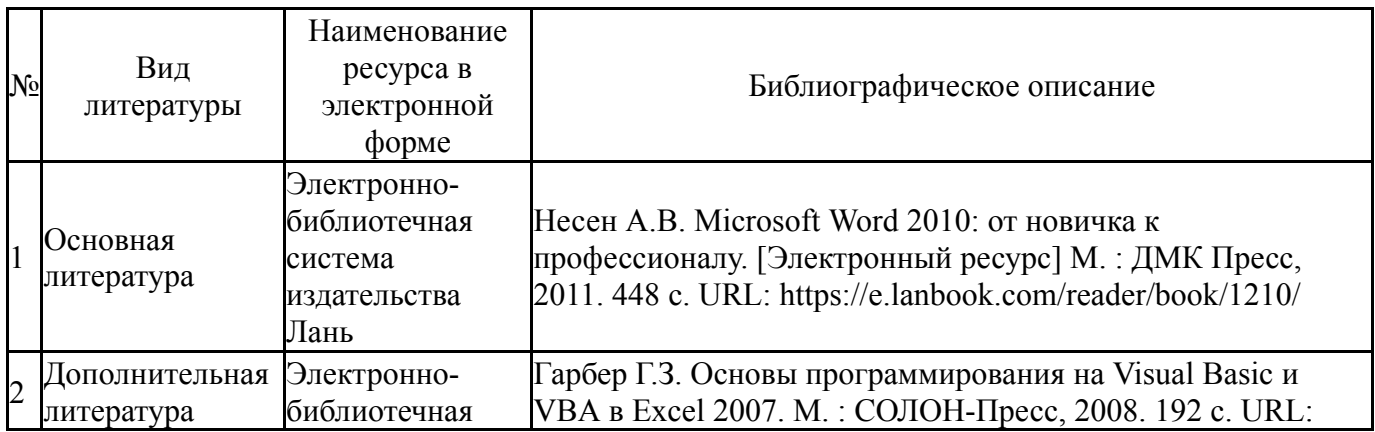

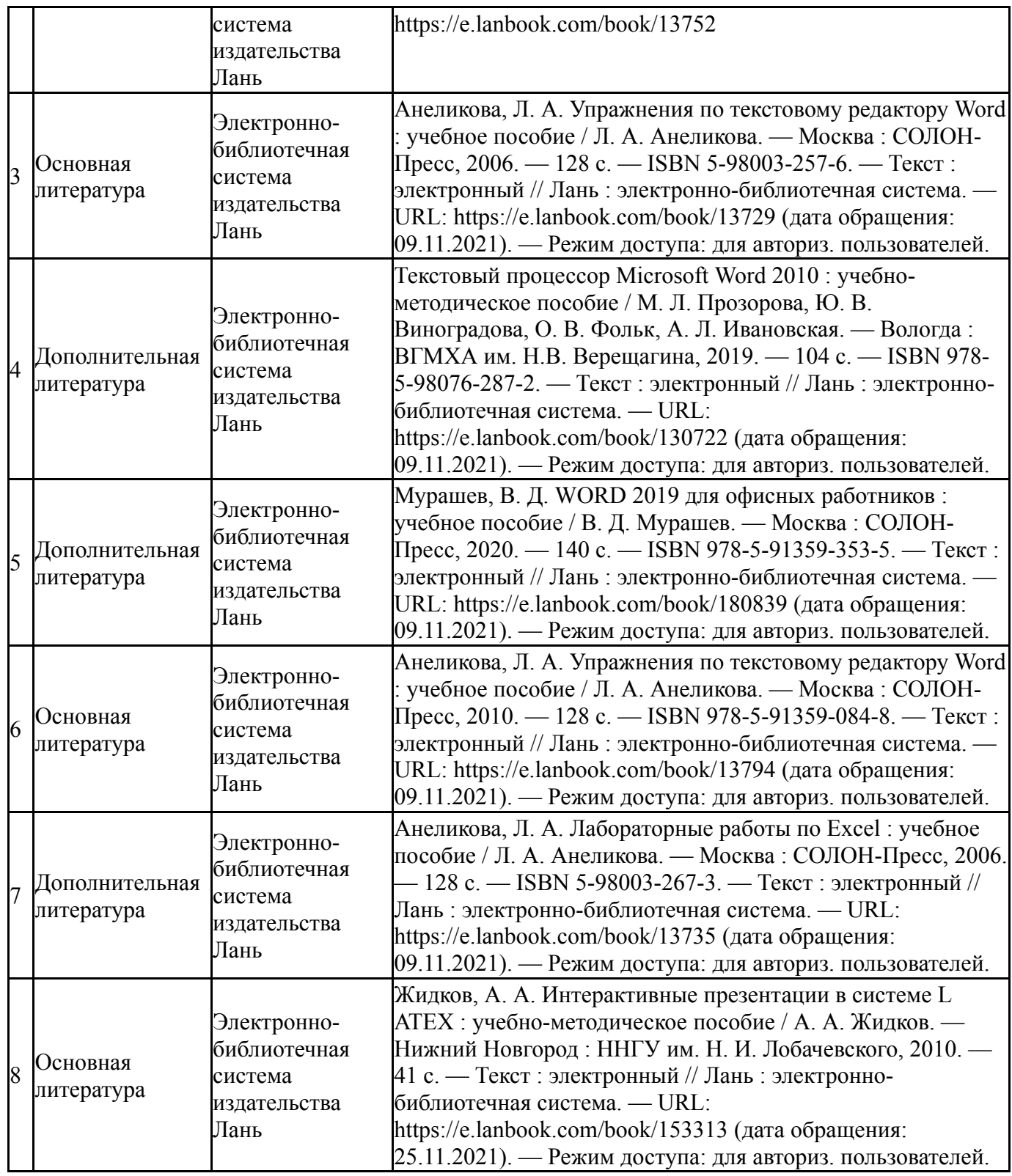

Перечень используемого программного обеспечения:

1. Microsoft-Office(бессрочно)

Перечень используемых профессиональных баз данных и информационных справочных систем:

Нет

# **8. Материально-техническое обеспечение дисциплины**

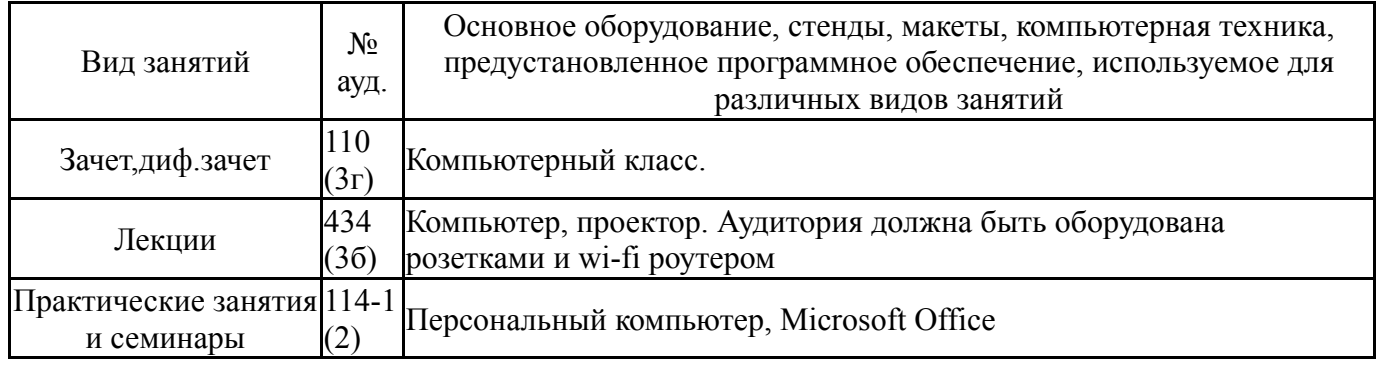